## Чемпионат России по лыжному двоеборью Протокол результатов соревнований Трамплин К-90 м.

Ń,

г. Красноярск<br>УСБ "Николаевская сопка"

## 9 марта 2003 г. Температура воздуха: - 22°С

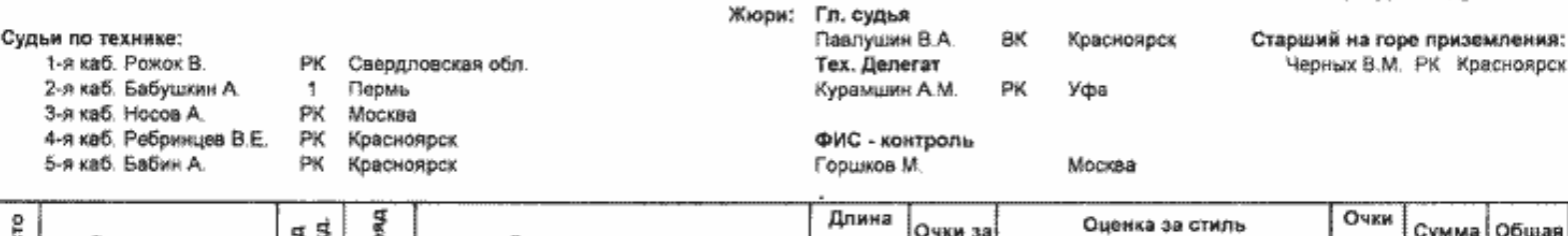

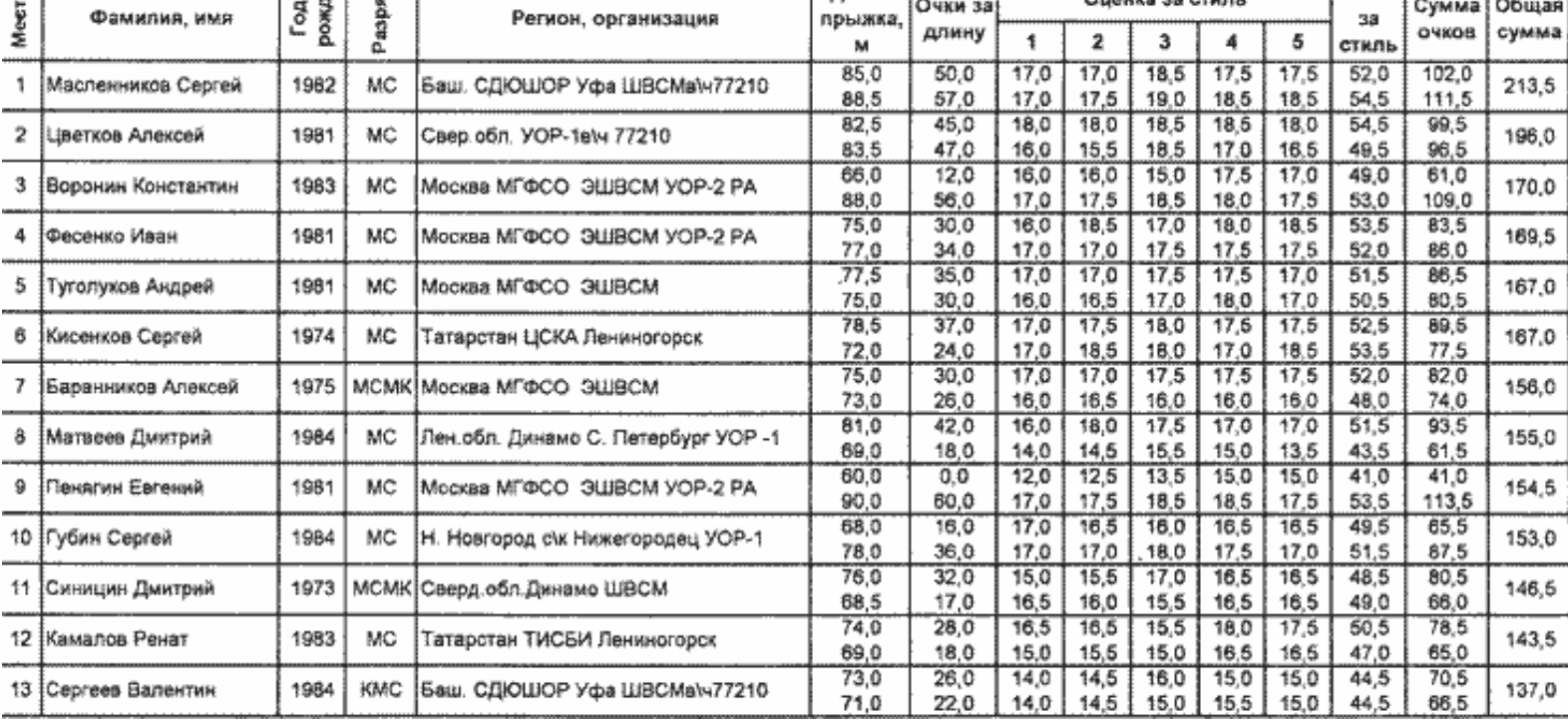

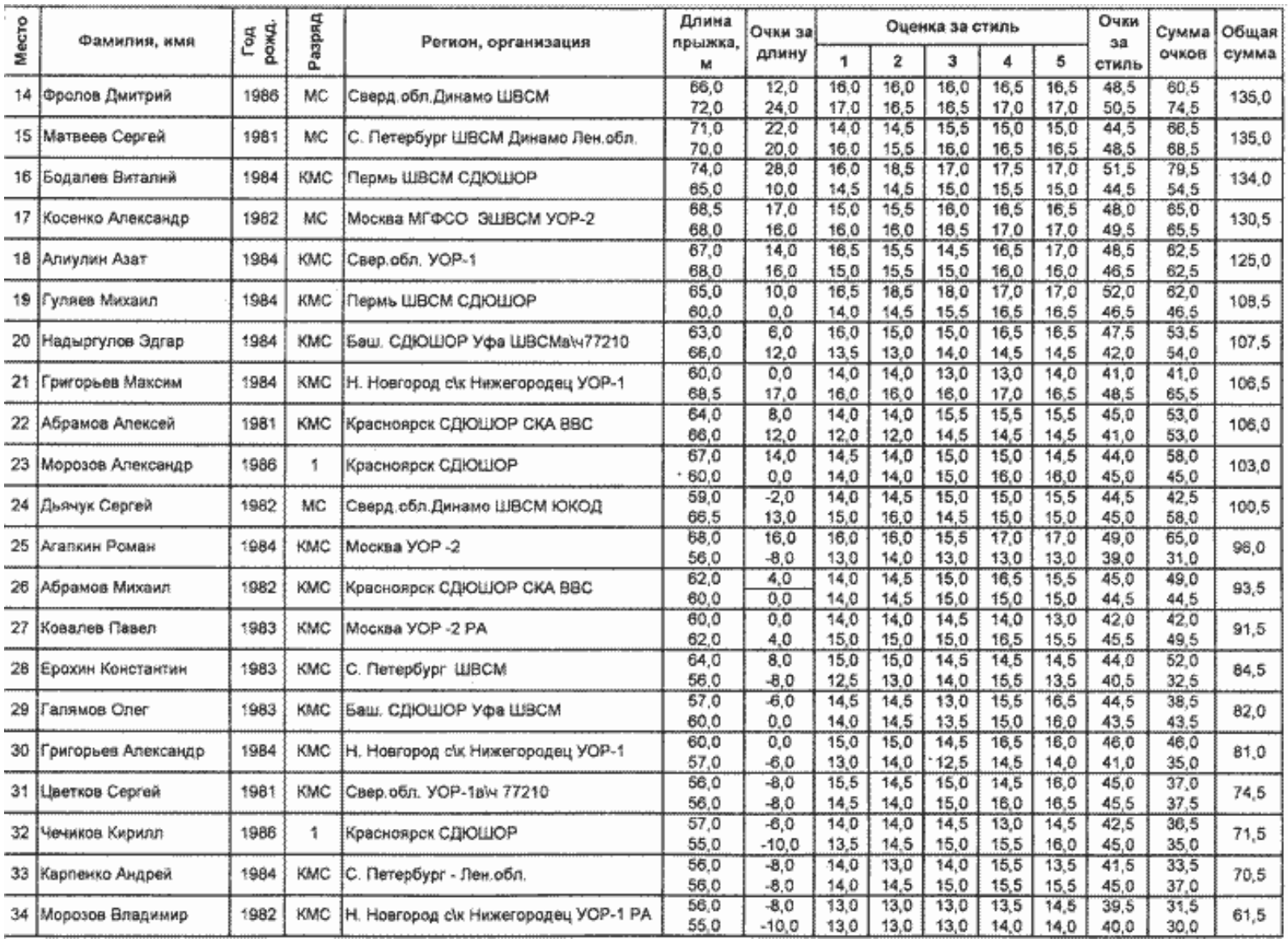

# г. Красноярск

## УСБ "Николаевская сопка"

### Ç Итоговый пртокол Личный Чемпионат России по лыжному двоеборью Трамплин К-90 м Льокная гонка - 15 км

### 10 марта 2003 г. Температура воздуха: -9°С

Старший на горе приземления: Черных В. РК Красноярск

Начальник дистанции: Балясников В. - ВК Красноярск

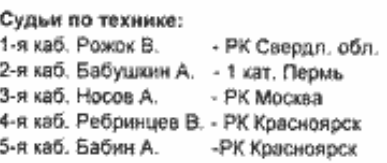

## Гл. судья: Павлушин В. - ВК Красноярск<br>Тех. Делегаты: Курамшин А. - РК Уфа Рожок В. - РК Свердя, обл.

ФИС контроль: Горшков М. - РК Москва

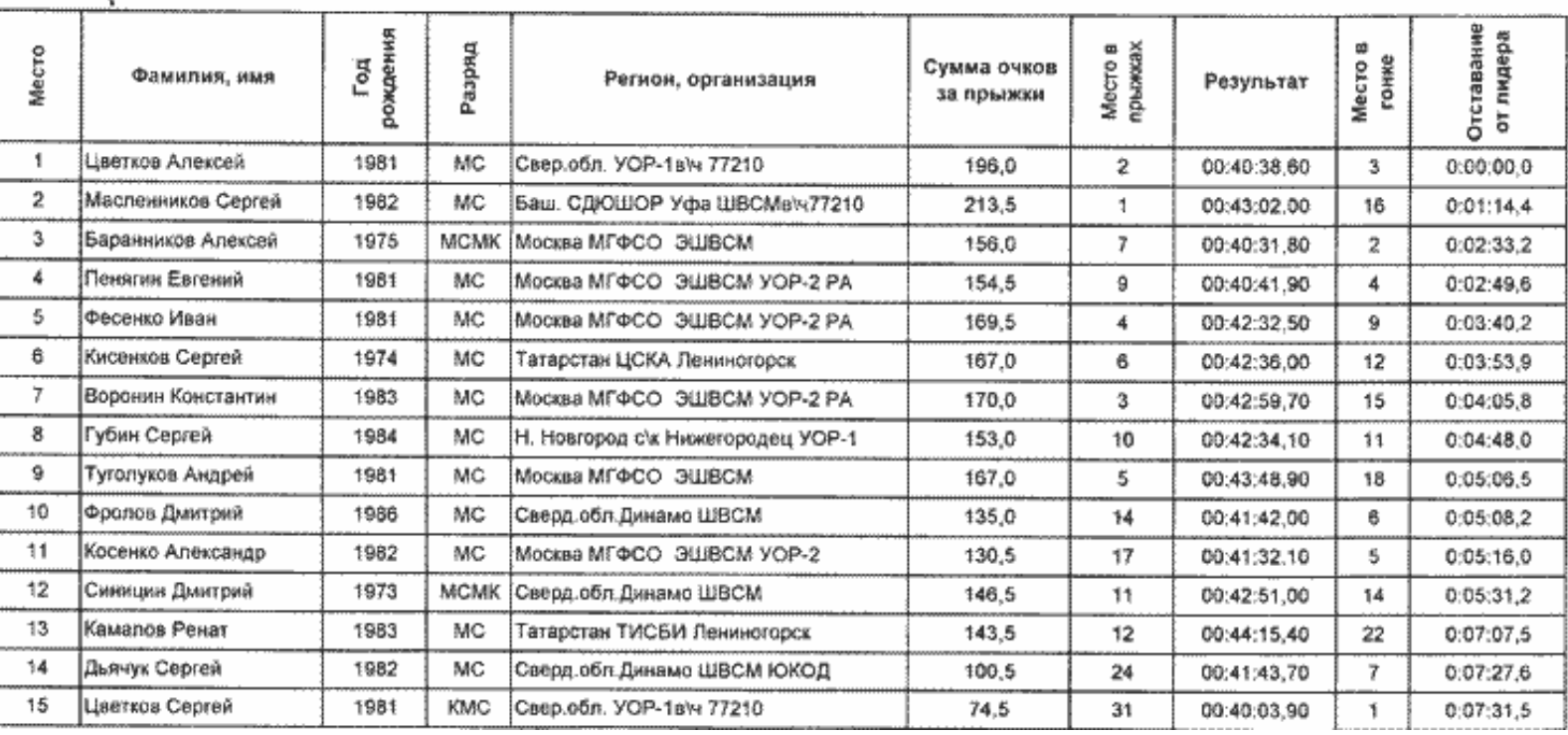

Жюри:

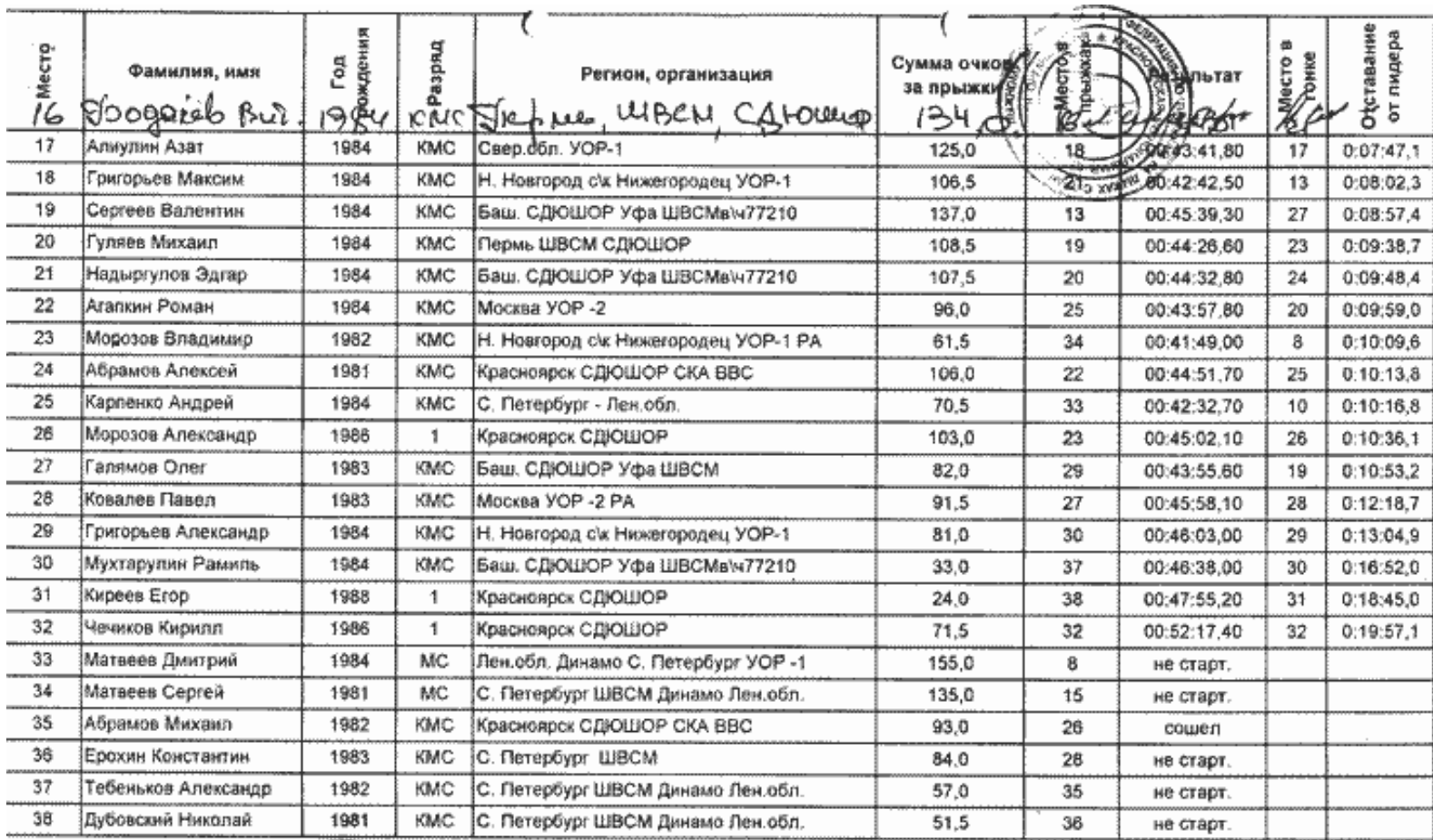

В.А. Павлушин

Гл. судья F.n. cyphon<br>F.n. cemperapo  $\mu$  *c.f.l.e*  $\neq$  ...

Н.В. Кириллова